## e-RemotCtrl software

In times of e-VLBI, live monitoring of system states or system health and a dedicated control access by session schedulers can increase the efficiency of observations.

At the <u>GeodeticObservatory Wettzell</u> a software extension to the existing <u>NASA Field System</u> has been developed for remote control of telescope observations in cooperation with the Max-Planck-Institute for Radio Astronomy in Bonn. It uses the principle of a remotely accessible, autonomous process cell as server extension to the Field System. The communication is realized also for low transfer rates on the basis of Remote Procedure Calls (RPC) and uses generative programming with the interface software generator *idl2rpc.pl* developed at Wettzell. The user interacts with this system over a modern graphical user interface realized with wxWidgets. For security reasons the communication is automatically tunnelled through a Secure Shell (SSH) session to the telescope. The software is successfully tested in observations with the telescopes at <u>O'Higgins/Antarctica,Concepción/Chile</u>, and <u>Wettzell/Germany</u>. While it is already regularly used at Wettzell, also other institutions (e.g. at <u>Hobart/Tasmanie</u> or NyAlesund/Norway) are interested in or already use it for their telescope operations. Future developments for safe and secure authentication and user role management procedures are realized within the European FP7 project <u>NEXPReS</u>.

Because of the remote locations especially in case of the telescope in the Antarctica a first concept was developed, to control sites remotely on the basis of the current equipment, which is controlled by the NASA Field System (FS) software package. Therefore Wettzell is developing a software extension for remote control to the existing FS in direct cooperation with the Max-Planck-Institute for Radio Astronomy (Bonn/Germany) and the FS designers at Goddard to offer new technical observation strategies. To give an impression, the Graphical User Interface (GUI) for remote controlling radio telescopes is depicted in figures 1.1 to 1.5.

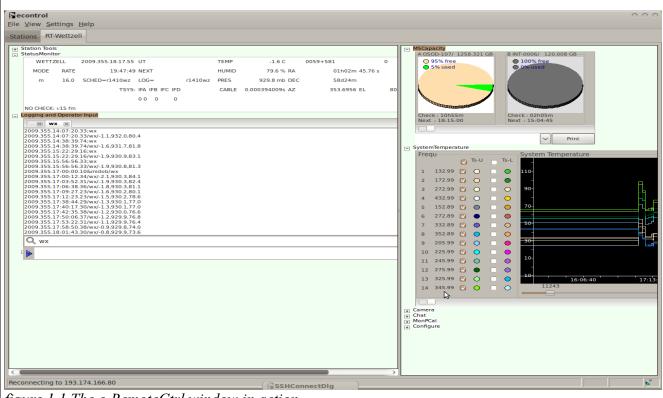

figure 1.1 The e-RemoteCtrl window in action

```
 StatusMonitor

   WETTZELL
                2011.116.15.44.41 UT
                                                   TEMP
                                                                 11.5 C
          RATE
                         15:46:37 NEXT
                                                   HUMID
                                                                62.8 % RA 00h00m 0.00 s
                                                                                               ( )
          16.0
                SCHED=none
                               LOG=station
                                                  PRES
                                                              944.3 mb DEC 00d00m
                           TSYS: IFA IFB IFC IFD
                                                   CABLE 0.000340996s AZ 0.0000 EL
                                                                                             0.0000
                                 0 0 0 0
NO CHECK: v15 fm an
```

figure 1.2 The status monitor window

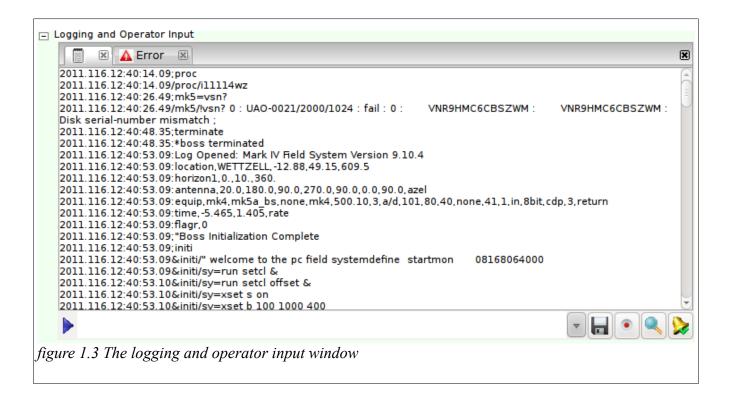

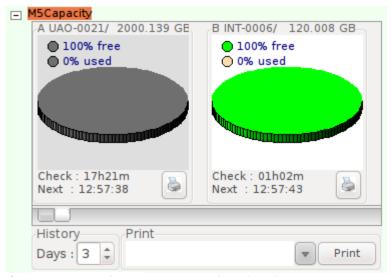

figure 1.4a Mark 4 capacity window (new)

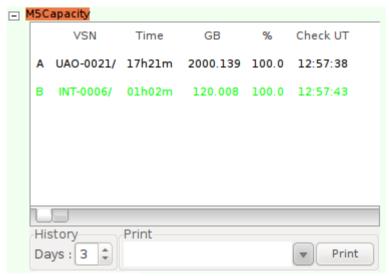

figure 1.4b The Mark 4 capacity window (classic)

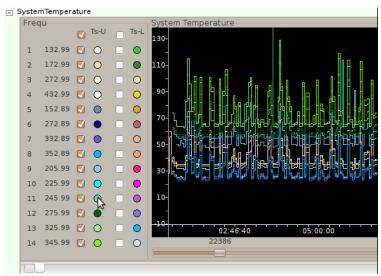

figure 1.5a The system temperature window (new)

| Tsys | 35.6721 (IF1)<br>28.265 (IF3) |         | 77.5856 | (IF2) |
|------|-------------------------------|---------|---------|-------|
|      |                               |         | 0       | (VC)  |
|      | Freq                          | Ts-U    | Ts-L    |       |
| 1    | 132.99                        | 40.4033 | 0       |       |
| 2    | 172.99                        | 40.5536 | 0       |       |
| 3    | 272.99                        | 36.7627 | 0       |       |
| 4    | 432.99                        | 30.6402 | 0       |       |
| 5    | 152.89                        | 29.6597 | 0       |       |
| 6    | 272.89                        | 27.2098 | 0       |       |
| 7    | 332.89                        | 30.5121 | 0       |       |
| 8    | 352.89                        | 28.7326 | 0       |       |
| 9    | 205.99                        | 59.6541 | 0       |       |
| 10   | 225.99                        | 66.4643 | 0       |       |
| 11   | 245.99                        | 71.4272 | 0       |       |
| 12   | 275.99                        | 71.2699 | 0       |       |
| 13   | 325.99                        | 78.2127 | 0       |       |

figure 1.5b The system temperature window (classic)

In order to get more information an download the software, manuals and information, please got to our homepage: <a href="http://econtrolsw.wettzell.de">http://econtrolsw.wettzell.de</a>

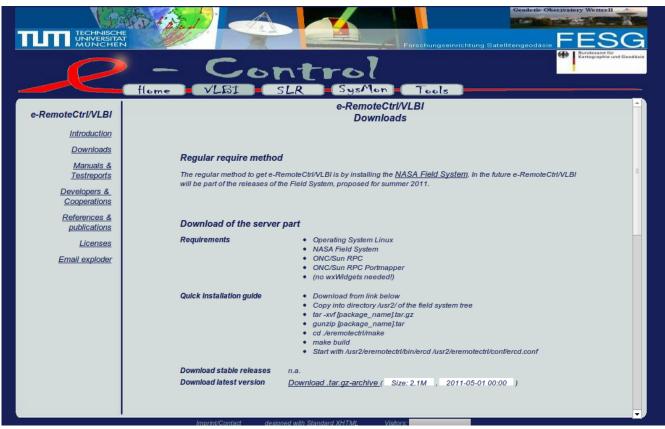

figure 1.6 The e-RemoteCtrl homepage (download area)